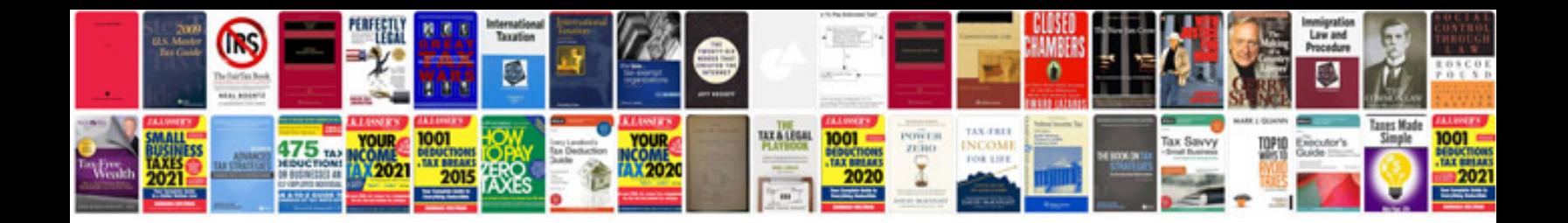

**Document management strategy template**

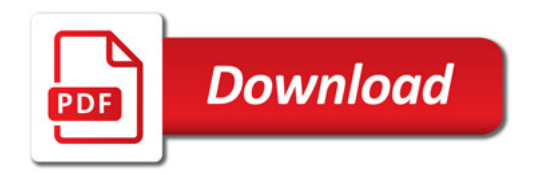

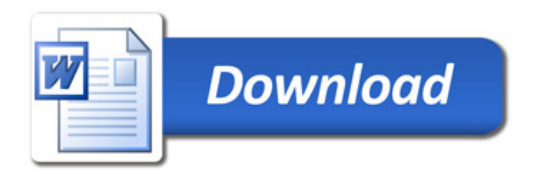